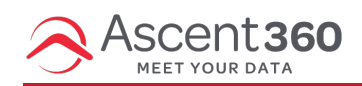

User account creation can be requested via our Help Desk (by emailing support@ascent360.com or creating a ticket from within the platform).

Provide the following information in your request:

- Your organization name
- The new user's:
	- Email Address
	- First and Last name
	- o Start Date / Desired Access Date
- Any pages that should be restricted for the user